Version 10 Release 1 17 November 2017

# IBM Interact Release Notes

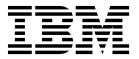

| Note Before using | this information   | and the product i | t supports, read | the information   | n in "Notices" on pa | nge 13. |  |
|-------------------|--------------------|-------------------|------------------|-------------------|----------------------|---------|--|
| Defore doing      | , trib information |                   |                  | - The information | - Trouces on pe      |         |  |
|                   |                    |                   |                  |                   |                      |         |  |
|                   |                    |                   |                  |                   |                      |         |  |
|                   |                    |                   |                  |                   |                      |         |  |
|                   |                    |                   |                  |                   |                      |         |  |
|                   |                    |                   |                  |                   |                      |         |  |
|                   |                    |                   |                  |                   |                      |         |  |
|                   |                    |                   |                  |                   |                      |         |  |
|                   |                    |                   |                  |                   |                      |         |  |
|                   |                    |                   |                  |                   |                      |         |  |
|                   |                    |                   |                  |                   |                      |         |  |
|                   |                    |                   |                  |                   |                      |         |  |
|                   |                    |                   |                  |                   |                      |         |  |
|                   |                    |                   |                  |                   |                      |         |  |
|                   |                    |                   |                  |                   |                      |         |  |
|                   |                    |                   |                  |                   |                      |         |  |
|                   |                    |                   |                  |                   |                      |         |  |
|                   |                    |                   |                  |                   |                      |         |  |
|                   |                    |                   |                  |                   |                      |         |  |
|                   |                    |                   |                  |                   |                      |         |  |
|                   |                    |                   |                  |                   |                      |         |  |
|                   |                    |                   |                  |                   |                      |         |  |
|                   |                    |                   |                  |                   |                      |         |  |
|                   |                    |                   |                  |                   |                      |         |  |
|                   |                    |                   |                  |                   |                      |         |  |
|                   |                    |                   |                  |                   |                      |         |  |
|                   |                    |                   |                  |                   |                      |         |  |
|                   |                    |                   |                  |                   |                      |         |  |
|                   |                    |                   |                  |                   |                      |         |  |
|                   |                    |                   |                  |                   |                      |         |  |
|                   |                    |                   |                  |                   |                      |         |  |
|                   |                    |                   |                  |                   |                      |         |  |

© Copyright IBM Corporation 2004, 2017. US Government Users Restricted Rights – Use, duplication or disclosure restricted by GSA ADP Schedule Contract with IBM Corp.

# **Contents**

| Chapter 1. System requirements and compatibility    | Privacy Policy and Terms of Use Considerations 15 |
|-----------------------------------------------------|---------------------------------------------------|
| Chapter 2. New features and changes in version 10.1 |                                                   |
| Chapter 3. Fixed defects 5                          |                                                   |
| Chapter 4. Known issues 7                           |                                                   |
| Chapter 5. Known limitations 9                      |                                                   |
| Before you contact IBM technical support            |                                                   |
| <b>Notices</b>                                      |                                                   |

## Chapter 1. System requirements and compatibility

IBM® Interact operates as part of the IBM Marketing Software suite of products.

You can upgrade to Interact 10.1 from Interact version 10.0.

If you are currently using version 9.1.1 or 9.1.2, you must first upgrade to version 10.0 and then upgrade to version 10.1.

For instructions, see the IBM Interact 10.1 Upgrade Guide.

# Where to find complete system requirement and compatibility information

For a list of IBM product versions compatible with this product, see the *IBM 10.1 Product Compatibility Matrix* and any other product compatibility documents posted under Documentation on the IBM Support Portal website: (https://www.ibm.com/support/entry/portal/documentation).

For a list of third-party requirements for this product, see the *IBM Marketing Software Recommended Software Environments and Minimum System Requirements* available under **Help > Product Documentation** when you are logged in to Interact, as well as from the IBM Support Portal website: (https://www.ibm.com/support/entry/portal/documentation).

# Chapter 2. New features and changes in version 10.1

IBM Interact 10.1 includes the following new features.

### Reset criteria for event patterns

You can now specify the reset criteria for event patterns which is used to reset a pattern after a visitor starts a session.

When the event pattern is reset, the status is set to False and all counters are set to zero. The reset criteria is applicable only when the event pattern is active and the event pattern status is not set to True.

Use the Reset criteria tab in the Add event pattern window to specify the reset criteria. You can set only one criteria at a time.

Setting the Reset criteria is optional. By default, the Reset criteria is set as None.

**Upgrading:** If you are upgrading from a version prior to v10.1, the reset criteria for all event patterns is set to None by default.

**Note:** Event pattern reset criteria does not work with Advanced Event Patterns.

# **Chapter 3. Fixed defects**

The following table lists defects that are fixed in Interact 10.1.

| Issue ID   | Description                                                                                                    |
|------------|----------------------------------------------------------------------------------------------------|
| DEF 226037 | Offer suppression does not work for cross-session. After running a startSession and a getOffers call in one session, a new session with a postEvent call does not show the offer as suppressed.                                                                                                    |
| DEF 244766 | ActivityOrchestrator Gateway configuration path and timeout parameter details are incorrectly documented and have insufficient logging.                                                                                                    |
| DEF 266175 | An ArrayIndexOutOfBounds exception occurs during Event Pattern State merge due to edited Pattern definition.                                                                                                    |
| DEF 196315 | Cross Site Request Forgery [CSRF] attack in the application. CSRF is a social engineering attack where in the victim is already logged in to the application and is made to send request to the server without his knowledge.                                                                                                   |
| DEF 206128 | Users cannot right-click to open the menu in an Interactive flowchart if Cell report access is denied.                                                                                                    |
| DEF 212780 | In older versions of Campaign/Interact the UA_Calendar table supports dates through Dec 31, 2015.                                                                                                    |
| DEF 218190 | Offer constraints do not work when Interactive channel gets deployed.                                                                                                    |
| DEF 218940 | Only one segment is populated with all records when different segments are assigned to multiple "All Records" branches in decision process box.                                                                                                    |
| DEF 220032 | A race condition occurs due to which for a small percentage of transactions com.unicacorp.interact.session.SegmentationResultUtil times out while waiting for interactive flowcharts to complete during a getOffers call, even though the flowcharts have actually finished running. This results in no offers being presented. |
| DEF 223216 | In certain scenarios, the Suppression rules for offers can be duplicated within the Deployment section of the Interact Administration page.                                                                                                    |
| DEF 224517 | Offers are suppressed when one offer is tied to a rule where the advanced rule for one is not satisfied and for one is.                                                                                                    |
| DEF 226311 | Offer suppression based on attributes does not work after the cache is cleared.                                                                                                    |
| DEF 228593 | If the Triggered Message feature is configured, the DispatchingCleaner thread in Interact runtime consumes 30% or more CPU utilization even if the Interact runtime does not receive any request from clients.                                                                                                    |
| DEF 228759 | Trace logging is not available for profile table validation.                                                                                                    |
| DEF 230078 | Performance issues occur for Interact High-performance Thread Monitoring Instrumentation for Event Patterns.                                                                                                    |
| DEF 230187 | REST API response contains corrupted HTML-escaped international characters instead of UTF-8 characters.                                                                                                    |
| DEF 231286 | A java.lang.IllegalStateException error occurs during Interact Longevity with no end session.                                                                                                    |
| DEF 231557 | The REST API startSession creates a new session with relyOnExistingSession=true but the session does not have any profile data, segmentation or offers.                                                                                                    |
| DEF 231936 | Additional logging and authentication override JVM parameter is added for Interact deployment issues.                                                                                                    |
| DEF 235123 | getlearningscore does not return the learning score.                                                                                                    |
| DEF 237204 | Check Syntax returns "Syntax Valid" when AND, OR or IN are missing from the expression.                                                                                                    |
|            |                                                                                                    |

| Issue ID   | Description                                                                                                    |
|------------|----------------------------------------------------------------------------------------------------|
| DEF 238147 | LDAP Authentication fails when attempting to deploy Interactive Channel on 10.0.0.1                                                                                                |
| DEF 240123 | The Event pattern state ETL job fails with ArrayIndexOutOfBoundsException as a result of incorrect array bounds checking                                                           |
| DEF 240586 | If an error occurs for the decision process box while evaluating the expression for one branch of non mutually exclusive branches, all the branch expressions are not evaluated.   |
| DEF 241256 | HTMI - ThreadDumpCountdown Support                                                                                                    |
| DEF 241792 | Interact deployment authentication fails even if the credentials are valid.                                                                                                    |
| DEF 244002 | GetOffers method might truncate values or return unexpected results if a "rule offer attribute override string" longer than 500 characters is used.                                |
| DEF 244176 | Various issues for the Interact Diagnostics Servlet.                                                                                                    |
| DEF 245000 | NullPointerException in DefaultOffersManager. An error occurs when the audiencelevel column for an offer in UACI_DefaultOffers is NULL. After the fix additional logging is added. |
| DEF 245095 | Offer Suppression - Event counters have incorrect data type conversions.                                                                                                    |
| DEF 247312 | An error occurs after the user applies a filter and then saves a strategy.                                                                                                    |
| DEF238296  | Learning transaction records are not generated during cross session response sessions                                                                                              |
|            | Learning Final Score Exceeded - Overflow Exception trying to bind 1.7976931348623157E308                                                                                           |

# **Chapter 4. Known issues**

The following table lists issues in Interact 10.1.

| Issue                                                                                                    | Issue ID                  | Description                                                                                                    |
|----------------------------------------------------------------------------------------------------|---------------------------|----------------------------------------------------------------------------------------------------|
| Fatal error occurs for EAR deployment                                                                                                    | Defect 276955             | A fatal error occurs during the creation of an EAR file for deployment and a message is added to the common installer logs. This message can be ignored. The EAR file is deployed successfully in spite of this error.  The following entry can be seen in the common installer logs.  Custom Action: com.unica.install.ia.custom.StrIndexAndPieces  Status: ERROR  Additional Notes: ERROR - Unexpected Fatal Error in Class: com.unica.install.ia.custom.StrIndexAndPieces.install() |
| Message is displayed multiple times in console mode installation while upgrading from version 10.0.                                                                                                    | 271642                    | A "Please wait" message is displayed multiple times in console mode installation while upgrading from version 10.0.                                                                                                    |
| You cannot export a PDF with a new mapped table in the snapshot process box for any locale but English.                                                                                                    | 11682                     | You should be able to export a PDF in the <b>Fields to Snapshot</b> list on the <b>Snapshots</b> tab with a new mapped table. However, the PDF is not visible nor available for export for any locale but English.                                                                                                    |
| When users try to add a large expression in the Interact Strategy Offer attributes and try to deploy to Interact, an error is thrown in the logsORA-12899: value too large for column. "CAMP911"."UACI_RULEOFFERATTR OVERRIDE". "EXPRESSION" | RTC 204413                | System administrators must manually increase the size of the EXPRESSION field in UACI_RULEOFFERATTROVERRIDE and restart the server to correct this error.                                                                                                    |
| For upgrades from version 9.1. or earlier, you must reconfigure your session timeoutinsec.                                                                                                    | RTC 207011                | If you upgrade from version 9.1 or earlier, you must configure the timeoutinsec property for your session. It configuration property was previously found under Interact   sessionManagement. It is now found under Interact   cacheManagement   caches   InteractCache.                                                                                                    |
| When you remap a dimension table the table name reverts back to the default table name                                                                                                    | PMR 230768,<br>DEF 232128 | When you remap a dimension table the table name reverts back to the default table name and the Key check mark gets removed.                                                                                                    |
| Suppression rule attribute<br>value = [auto] for related<br>offers does not work as<br>expected in cross-session<br>response tracking.                                                                                                    | RTC91765                  | In cases where an offer is being suppressed using a dynamic attribute value (attribute value = [auto]) and cross-session response tracking is used, the offer may not be suppressed as expected.  To work around this issue, use an attribute value other than [auto]. This issue may be addressed in a future release.                                                                                                    |

# **Chapter 5. Known limitations**

The following table lists known limitations in Interact 10.1.

| Issue                                                                                                    | Number                 | Description                                                                                                    |                |  |
|----------------------------------------------------------------------------------------------------|------------------------|----------------------------------------------------------------------------------------------------|----------------|--|
| Null pointer exception while saving strategy containing large number of treatment rules created by rule wizard                                   | RTC172332              | If you create approximately 900 rules by adding one offer and 900 segments with the rule wizard and try to save the strategy, the following error is displayed.  java.lang.NullPointerException                                                                                                    |                |  |
| Interact deployment rollback is not supported with Advanced Patterns                                                                             | RTC73521               | V1 is not synchronized in Advanced Patter run time if you perform the following workflow.                                                                                                    |                |  |
| (time bound and rolling time)                                                                                                    |                        | 1. Create an interactive channel that contains only simple pattern and deploy this version V1 to the Interact run time.                                                                                                    |                |  |
|                                                                                                    |                        | 2. Add an advanced pattern counter (time bound) type of pattern in interactive channel and use the same in interactive flowchart to populate segment that is based on pattern state.                                                                                                    |                |  |
|                                                                                                    |                        | 3. Deploy this interactive channel to runtime and version V2 is created. The same is reflected in the Detect workspace.                                                                                                    |                |  |
|                                                                                                    |                        | 4. Rollback or redeploy to version V1. After redeploy is successfully complete, the Opportunity Detect workspace shows version V2.                                                                                                    | ce             |  |
| When the user opens the Deployment tab an error occurs and the following message is displayed: Compilation of JSP File '/jsp/deploymentInfo.jsp' |                        | When the user opens the Deployment tab for any runtime other than the 1st, an error occurs and the following message is displayed: Compilation of JSP File '/jsp/deploymentInfo.jsp' failed.                                                                                                    |                |  |
| failed.                                                                                                    |                        | If you are using the WebSphere application server and are using JDK 1.8, you must add the following JVM parameter for all additional runtime servers. The JVM parameter is not required for the first runtime server.                                                                                                    |                |  |
|                                                                                                    |                        | -Djavax.xml.stream.XMLInputFactory=com.ibm.xml.xlxp.api.s                                                                                                    | tax.XMLInputFa |  |
| Interact interactive flowcharts support a subset of Campaign macros.                                                                             | DEF057366,<br>ENH11494 | By design, interactive flowcharts support (and make available for selection) only a subset of the macros available on batch flowcharts. On an interactive flowchart, in any Select or decision process boxes where you want to use a macro that is not supported (for example, the between operator, as in "AGE between 1 and 18"), an error message "Function or operation not supported" appears when you check the syntax. This is expected behavior. |                |  |
| Raw SQL options are not supported in Interact flowcharts                                                                                         | DEF049991              | Using custom macros with expression type "Raw SQL Selecting ID List" or "Raw SQL Selecting ID List+Value" in any processes in an interactive flowchart results in Error 11324.                                                                                                    |                |  |
| A persistent derived field is not profiled in a downstream Decision process in an interactive flowchart.                                         | RTC8870                | If you create a persistent derived field in a flowchart process, then connect the output of that process to a decision process to try to profile the persistent derived field, the field is not profiled.                                                                                                    |                |  |
|                                                                                                    |                        | To workaround this issue, profile the original derived field.                                                                                                    |                |  |

| Issue                                                                                                    | Number    | Description                                                                                                    |
|----------------------------------------------------------------------------------------------------|-----------|----------------------------------------------------------------------------------------------------|
| WebConnector does not pick up<br>default configuration when trying to<br>save from GUI                                     | DEF052958 | WebConnector does not set the default values for fields when saving from the GUI.                                                                                                    |
| In Interact you cannot change the Campaign field name for the audience ID to a different value from the source field name. | RTC219848 | In a batch flowchart, if a <b>Select Process Box</b> is used with an Interact list process box that creates a new table to export offer lists using white list (score override), the Campaign field name for the audience ID cannot be changed to a different value from the source field name. Interact uses the source field name in order to query the export table where the offer list would be, and if an alias is used for the audience ID in the Campaign field name, then Interact uses a query parameter that does not exist in the offer list. If this is not followed, a SQL error occurs during getOffers specifying that the source field name is an invalid identifier. |

### Before you contact IBM technical support

If you encounter a problem that you cannot resolve by consulting the documentation, your company's designated support contact can log a call with IBM technical support. Use these guidelines to ensure that your problem is resolved efficiently and successfully.

If you are not a designated support contact at your company, contact your IBM administrator for information.

**Note:** Technical Support does not write or create API scripts. For assistance in implementing our API offerings, contact IBM Professional Services.

### Information to gather

Before you contact IBM technical support, gather the following information:

- A brief description of the nature of your issue.
- Detailed error messages that you see when the issue occurs.
- Detailed steps to reproduce the issue.
- Related log files, session files, configuration files, and data files.
- Information about your product and system environment, which you can obtain as described in "System information."

### **System information**

When you call IBM technical support, you might be asked to provide information about your environment.

If your problem does not prevent you from logging in, much of this information is available on the About page, which provides information about your installed IBM applications.

You can access the About page by selecting **Help > About**. If the About page is not accessible, check for a version.txt file that is located under the installation directory for your application.

#### Contact information for IBM technical support

For ways to contact IBM technical support, see the IBM Product Technical Support website: (http://www.ibm.com/support/entry/portal/open\_service\_request).

**Note:** To enter a support request, you must log in with an IBM account. This account must be linked to your IBM customer number. To learn more about associating your account with your IBM customer number, see **Support Resources** > **Entitled Software Support** on the Support Portal.

### **Notices**

This information was developed for products and services offered in the U.S.A.

IBM may not offer the products, services, or features discussed in this document in other countries. Consult your local IBM representative for information on the products and services currently available in your area. Any reference to an IBM product, program, or service is not intended to state or imply that only that IBM product, program, or service may be used. Any functionally equivalent product, program, or service that does not infringe any IBM intellectual property right may be used instead. However, it is the user's responsibility to evaluate and verify the operation of any non-IBM product, program, or service.

IBM may have patents or pending patent applications covering subject matter described in this document. The furnishing of this document does not grant you any license to these patents. You can send license inquiries, in writing, to:

IBM Director of Licensing IBM Corporation North Castle Drive Armonk, NY 10504-1785 U.S.A.

For license inquiries regarding double-byte (DBCS) information, contact the IBM Intellectual Property Department in your country or send inquiries, in writing, to:

Intellectual Property Licensing Legal and Intellectual Property Law IBM Japan, Ltd. 19-21, Nihonbashi-Hakozakicho, Chuo-ku Tokyo 103-8510, Japan

The following paragraph does not apply to the United Kingdom or any other country where such provisions are inconsistent with local law: INTERNATIONAL BUSINESS MACHINES CORPORATION PROVIDES THIS PUBLICATION "AS IS" WITHOUT WARRANTY OF ANY KIND, EITHER EXPRESS OR IMPLIED, INCLUDING, BUT NOT LIMITED TO, THE IMPLIED WARRANTIES OF NON-INFRINGEMENT, MERCHANTABILITY OR FITNESS FOR A PARTICULAR PURPOSE. Some states do not allow disclaimer of express or implied warranties in certain transactions, therefore, this statement may not apply to you.

This information could include technical inaccuracies or typographical errors. Changes are periodically made to the information herein; these changes will be incorporated in new editions of the publication. IBM may make improvements and/or changes in the product(s) and/or the program(s) described in this publication at any time without notice.

Any references in this information to non-IBM Web sites are provided for convenience only and do not in any manner serve as an endorsement of those Web sites. The materials at those Web sites are not part of the materials for this IBM product and use of those Web sites is at your own risk.

IBM may use or distribute any of the information you supply in any way it believes appropriate without incurring any obligation to you.

Licensees of this program who wish to have information about it for the purpose of enabling: (i) the exchange of information between independently created programs and other programs (including this one) and (ii) the mutual use of the information which has been exchanged, should contact:

IBM Corporation B1WA LKG1 550 King Street Littleton, MA 01460-1250 U.S.A.

Such information may be available, subject to appropriate terms and conditions, including in some cases, payment of a fee.

The licensed program described in this document and all licensed material available for it are provided by IBM under terms of the IBM Customer Agreement, IBM International Program License Agreement or any equivalent agreement between us.

Any performance data contained herein was determined in a controlled environment. Therefore, the results obtained in other operating environments may vary significantly. Some measurements may have been made on development-level systems and there is no guarantee that these measurements will be the same on generally available systems. Furthermore, some measurements may have been estimated through extrapolation. Actual results may vary. Users of this document should verify the applicable data for their specific environment.

Information concerning non-IBM products was obtained from the suppliers of those products, their published announcements or other publicly available sources. IBM has not tested those products and cannot confirm the accuracy of performance, compatibility or any other claims related to non-IBM products. Questions on the capabilities of non-IBM products should be addressed to the suppliers of those products.

All statements regarding IBM's future direction or intent are subject to change or withdrawal without notice, and represent goals and objectives only.

All IBM prices shown are IBM's suggested retail prices, are current and are subject to change without notice. Dealer prices may vary.

This information contains examples of data and reports used in daily business operations. To illustrate them as completely as possible, the examples include the names of individuals, companies, brands, and products. All of these names are fictitious and any similarity to the names and addresses used by an actual business enterprise is entirely coincidental.

#### COPYRIGHT LICENSE:

This information contains sample application programs in source language, which illustrate programming techniques on various operating platforms. You may copy, modify, and distribute these sample programs in any form without payment to IBM, for the purposes of developing, using, marketing or distributing application programs conforming to the application programming interface for the operating

platform for which the sample programs are written. These examples have not been thoroughly tested under all conditions. IBM, therefore, cannot guarantee or imply reliability, serviceability, or function of these programs. The sample programs are provided "AS IS", without warranty of any kind. IBM shall not be liable for any damages arising out of your use of the sample programs.

If you are viewing this information softcopy, the photographs and color illustrations may not appear.

### **Trademarks**

IBM, the IBM logo, and ibm.com are trademarks or registered trademarks of International Business Machines Corp., registered in many jurisdictions worldwide. Other product and service names might be trademarks of IBM or other companies. A current list of IBM trademarks is available on the Web at "Copyright and trademark information" at www.ibm.com/legal/copytrade.shtml.

### **Privacy Policy and Terms of Use Considerations**

IBM Software products, including software as a service solutions, ("Software Offerings") may use cookies or other technologies to collect product usage information, to help improve the end user experience, to tailor interactions with the end user or for other purposes. A cookie is a piece of data that a web site can send to your browser, which may then be stored on your computer as a tag that identifies your computer. In many cases, no personal information is collected by these cookies. If a Software Offering you are using enables you to collect personal information through cookies and similar technologies, we inform you about the specifics below.

Depending upon the configurations deployed, this Software Offering may use session and persistent cookies that collect each user's user name, and other personal information for purposes of session management, enhanced user usability, or other usage tracking or functional purposes. These cookies can be disabled, but disabling them will also eliminate the functionality they enable.

Various jurisdictions regulate the collection of personal information through cookies and similar technologies. If the configurations deployed for this Software Offering provide you as customer the ability to collect personal information from end users via cookies and other technologies, you should seek your own legal advice about any laws applicable to such data collection, including any requirements for providing notice and consent where appropriate.

IBM requires that Clients (1) provide a clear and conspicuous link to Customer's website terms of use (e.g. privacy policy) which includes a link to IBM's and Client's data collection and use practices, (2) notify that cookies and clear gifs/web beacons are being placed on the visitor's computer by IBM on the Client's behalf along with an explanation of the purpose of such technology, and (3) to the extent required by law, obtain consent from website visitors prior to the placement of cookies and clear gifs/web beacons placed by Client or IBM on Client's behalf on website visitor's devices

For more information about the use of various technologies, including cookies, for these purposes, See IBM's Online Privacy Statement at: http://www.ibm.com/ privacy/details/us/en section entitled "Cookies, Web Beacons and Other Technologies."

# IBM

Printed in USA